## **Alerts**

[Home >](https://confluence.juvare.com/display/PKC/User+Guides) [WebEOC >](https://confluence.juvare.com/display/PKC/WebEOC) Alerts

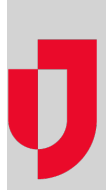

- [About Notification Groups](https://confluence.juvare.com/display/PKC/About+Notification+Groups)
- [About the WebEOC Inbox](https://confluence.juvare.com/display/PKC/About+the+WebEOC+Inbox)
- [About WebEOC Organizations](https://confluence.juvare.com/display/PKC/About+WebEOC+Organizations)
- [Add a New Contact](https://confluence.juvare.com/display/PKC/Add+a+New+Contact)
- [Add Members to an Organization](https://confluence.juvare.com/display/PKC/Add+Members+to+an+Organization)
- [Add Members to a Standard Group](https://confluence.juvare.com/display/PKC/Add+Members+to+a+Standard+Group)
- [Create an Ad-Hoc Template](https://confluence.juvare.com/display/PKC/Create+an+Ad-Hoc+Template)
- [Create and Send Ad-Hoc Notifications](https://confluence.juvare.com/display/PKC/Create+and+Send+Ad-Hoc+Notifications)
- [Create a Notification Group](https://confluence.juvare.com/display/PKC/Create+a+Notification+Group)
- [Define an Organization](https://confluence.juvare.com/display/PKC/Define+an+Organization)
- [Import Account Contacts](https://confluence.juvare.com/display/PKC/Import+Account+Contacts)
- [Manage Ad-Hoc Notification Drafts](https://confluence.juvare.com/display/PKC/Manage+Ad-Hoc+Notification+Drafts)
- [Manage Ad-Hoc Notification Templates](https://confluence.juvare.com/display/PKC/Manage+Ad-Hoc+Notification+Templates)
- [Manage Contacts](https://confluence.juvare.com/display/PKC/Manage+Contacts)
- [Manage Members of a Filter-Based Group](https://confluence.juvare.com/display/PKC/Manage+Members+of+a+Filter-Based+Group)
- [Manage Notification Groups](https://confluence.juvare.com/display/PKC/Manage+Notification+Groups)
- [Manage Sent Ad-Hoc Notifications](https://confluence.juvare.com/display/PKC/Manage+Sent+Ad-Hoc+Notifications)
- [Manage the WebEOC Inbox](https://confluence.juvare.com/display/PKC/Manage+the+WebEOC+Inbox)
- [Manage WebEOC Organizations](https://confluence.juvare.com/display/PKC/Manage+WebEOC+Organizations)

## **Helpful Links**

- [Juvare.com](http://www.juvare.com/)
- [Juvare Support Center](http://support.juvare.com/)
- [Juvare Training Center](https://learning.juvare.com/)
- [Community Resources](https://confluence.juvare.com/display/KBP/#KBWebEOC--878843282)